## **Variable aléatoire suivant une loi uniforme**

I)Simulation

Avec [alcofeethmique,](http://irem.univ-reunion.fr/spip.php?article684) on fait :

## **affiche alea()**

Pour simuler 100 valeurs :

liste = (alea() for n in  $[1..100]$ ) affiche liste

affiche alea() for n in[1..100]

On obtient :

Algorithme exécuté en 0 millisecondes

Algorithme lancé 0.7676417867187411 0.771760045317933 0.026554096257314086 0.9141181397717446 0.3795196677092463 0.9358066734857857 0.6915433423127979 0.5130664494354278 0.689518203958869 0.0814591774251312 0.7587355868890882 0.888741398230195 0.06309796567074955 0.849041298031807 0.01997390016913414 0.3603887085337192 0.694403535919264 0.07656434923410416 0.44786022533662617 0.6746876635588706 0.6508010313846171 0.8816060302779078 0.27913207514211535 0.9389246709179133 0.7875726262573153 0.0938191416207701 0.6296470370143652 0.4110620506107807

0.5222530651371926 0.23217718629166484 0.033116395119577646 0.06552667613141239 0.3570750690996647 0.006770819891244173 0.9746122097130865 0.20888301287777722 0.3306109032128006 0.7200082398485392 0.7129593659192324 0.7165189362131059 0.8165906562935561 0.30319338478147984 0.7789172809571028 0.9281685359310359 0.9683126795571297 0.8394793504849076 0.04643106949515641 0.1337290855590254 0.12911004293709993 0.7929938565939665 0.5371927823871374 0.675778406439349 0.20861638081260026 0.296295172534883 0.2592360388953239 0.0266812511254102 0.9740392691455781 0.7599585808347911 0.143582615070045 0.7752119686920196 0.03108057822100818 0.3493806957267225 0.3388408625032753 0.321285939309746 0.6599012517835945 0.02860522479750216 0.7488828506320715 0.14928377489559352 0.6655362804885954 0.49907217430882156 0.4010298082139343 0.4600287720095366 0.3065029529388994 0.10587049648165703 0.8388989479281008 0.35474186576902866 0.12679522740654647 0.0361763711553067 0.059727395651862025 0.8138519709464163

0.6016371813602746 0.49623669986613095 0.21187583985738456 0.12172507611103356 0.658362174872309 0.18698582472279668 0.4521816992200911 0.8380077993497252 0.21817262191325426 0.8386464358773082 0.708678811090067 0.4415732151828706 0.5008218218572438 0.7026343203615397 0.40270489547401667 0.7787913293577731 0.4794952501542866 0.45839980989694595 0.890679276548326 0.9202061663381755

Algorithme exécuté en 16 milliseconde

II) Histogramme sur 100 valeurs

Pour avoir l'histogramme on fait :

liste=(alea() for  $n \in [1..100]$ ) histogramme liste, 0,1,10

On obtient l'histogramme suivant :

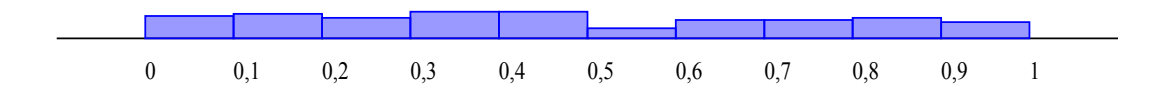

## III) Histogramme sur 10 000 valeurs

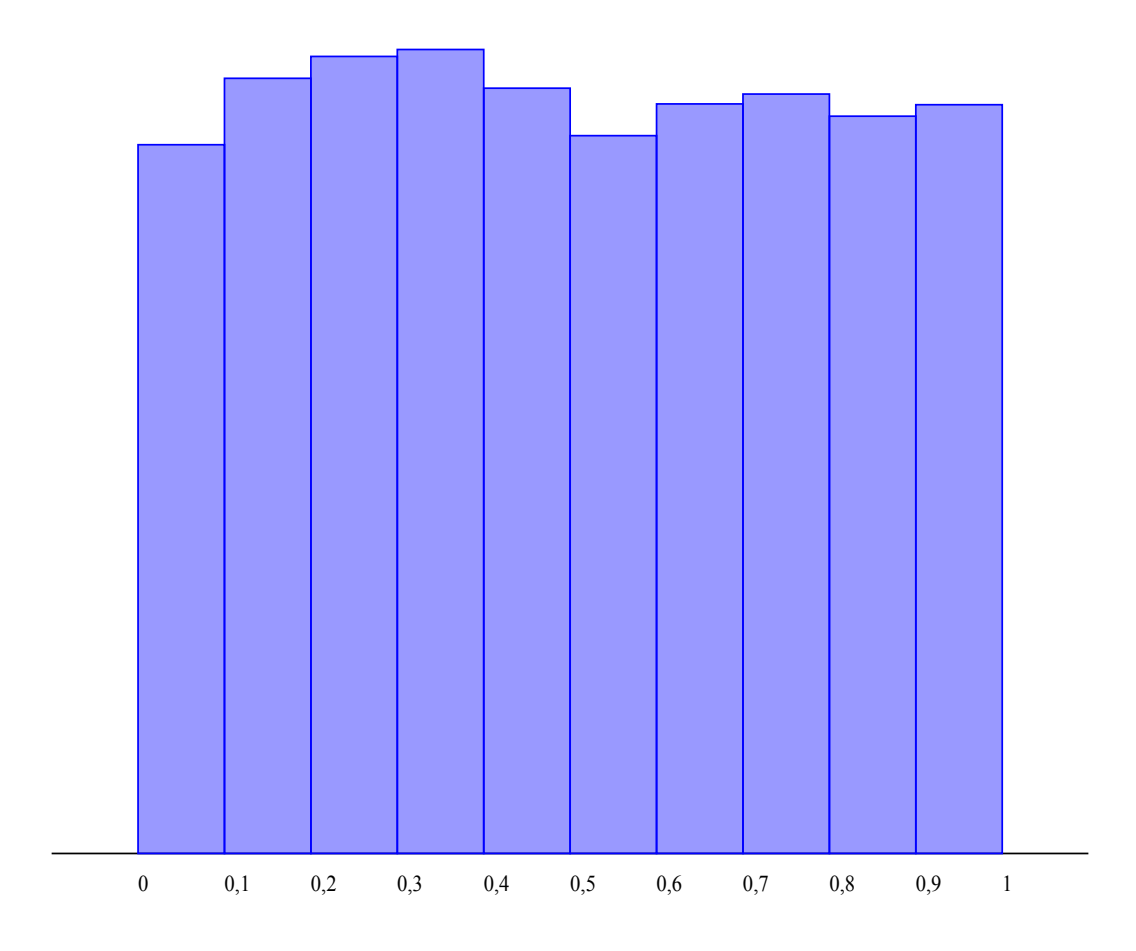